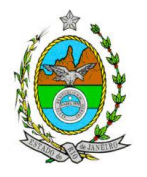

# **INSTRUÇÃO TÉCNICA CEAM Nº 06/2013**

**INSTRUÇÃO TÉCNICA PARA ELABORAÇÃO DE ESTUDO DE IMPACTO AMBIENTAL – EIA E SEU RESPECTIVO RELATÓRIO DE IMPACTO AMBIENTAL – RIMA PARA ANÁLISE DA VIABILIDADE AMBIENTAL DA IMPLANTAÇÃO DE UNIDADE DE INCINERAÇÃO DE RESÍDUOS SÓLIDOS URBANOS COM GERAÇÃO DE ENERGIA ELÉTRICA, INCLUINDO UNIDADES DE TRIAGEM, RECICLAGEM E BIOMETANIZAÇÃO LOCALIZADA NO MUNICÍPIO DE DUQUE DE CAXIAS.**

### **1. OBJETIVO**

Esta instrução tem como objetivo orientar a elaboração do Estudo de Impacto Ambiental – EIA e do Relatório de Impacto Ambiental – RIMA, para análise da viabilidade ambiental da implantação de uma unidade de incineração de resíduos sólidos urbanos, em fornos de incineração, com a geração de energia elétrica, sob a responsabilidade da Energia Ambiental S/A, localizado no município de Duque de Caxias, como consta do processo E-07/508.353/12.

# **2. DISPOSIÇÕES GERAIS**

**2.1.** O INEA e a empresa ENERGIA AMBIENTAL S/A independente das publicações previstas em lei, informarão aos interessados do pedido de licenciamento, das características das novas instalações do empreendimento e suas prováveis interferências no meio ambiente, assim como dos prazos concedidos para elaboração e apresentação do Estudo de Impacto Ambiental – EIA e seu respectivo Relatório de Impacto Ambiental – RIMA.

**2.2.** O Estudo de Impacto Ambiental deverá ser elaborado, considerando o que dispõe a Resolução CONAMA nº. 001/1986, a Lei Estadual nº. 1.356/88 e a DZ-041.R-13, Diretriz para Implementação do Estudo de Impacto Ambiental – EIA e seu respectivo Relatório de Impacto Ambiental – RIMA.

**2.3.** O Estudo de Impacto Ambiental – EIA e seu respectivo Relatório de Impacto Ambiental – RIMA deverão ser apresentados ao INEA em 1 (uma) via formato A-4 e 1 (uma) via em meio digital, em formato de apresentação (pdf), **juntamente com quadro de correlação de conteúdo aos itens dessa Instrução Técnica**, obedecendo às orientações contidas nesta, firmadas pelo coordenador e pelos profissionais que participaram de sua elaboração para efeitos de aceite do EIA/RIMA.

**2.4.** O empreendedor, após o aceite do INEA, encaminhará 2 (duas) vias formato A-4

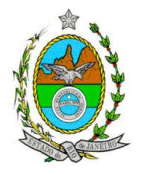

e 2 (duas) vias em meio digital, em formato de apresentação (pdf), do Estudo de Impacto Ambiental - EIA e do Relatório de Impacto Ambiental - RIMA ao INEA e uma cópia em meio digital, juntamente com cópia da notificação de aceite do EIA/RIMA emitida pelo INEA, para os seguintes locais:

- **2.4.1.** Prefeitura Municipal de Duque de Caxias;
- **2.4.2.** Câmara Municipal de Duque de Caxias;
- **2.4.3.** Ministério Público Federal;

**2.4.4.** Ministério Público Estadual - Coordenação de Meio Ambiente do Grupo de Apoio Técnico Especializado (GATE);

- **2.4.5.** Comissão Estadual de Controle Ambiental CECA
- **2.4.6.** Instituto Chico Mendes de Biodiversidade ICMBio
- **2.4.7.** Assembleia Legislativa do Estado do Rio de Janeiro ALERJ
- **2.4.8.** Instituto do Patrimônio Histórico e Artístico Nacional IPHAN

**2.5.** O Estudo de Impacto Ambiental – EIA e seu respectivo Relatório de Impacto Ambiental – RIMA, serão acessíveis ao público, permanecendo à disposição dos interessados na Biblioteca do INEA, Rua Fonseca Teles, n°121, 9° andar, São Cristóvão, Rio de Janeiro.

# **3. ROTEIRO PARA ELABORAÇÃO DO EIA**

**3.1.** Caracterização do empreendedor e da empresa responsável pela elaboração do EIA/RIMA, considerando:

**3.1.1.** Nome, razão social e endereço para correspondência;

**3.1.2.** Inscrição Estadual e C.N.P.J.;

**3.1.3.** Nome, telefone e endereço eletrônico do responsável pelo empreendimento;

**3.1.4.** Nome, telefone e endereço eletrônico do responsável técnico pelo licenciamento perante o INEA;

**3.1.5.** Nome, telefone e endereço eletrônico do responsável técnico pela elaboração do EIA/RIMA.

### **3.2. Diretrizes gerais**

**3.2.1.** Apresentar no mínimo três alternativas locacionais e tecnológicas para os sistemas de tratamento de Resíduos Sólidos Urbanos, justificando a alternativa adotada, inclusive a opção de sua não realização, sob os pontos de vista técnico, ambiental e econômico. Na análise locacional as alternativas deverão ser comparadas entre si, devendo ser apresenta a metodologia utilizada para a escolha da área.

**3.2.2.** Deverá ser analisada a compatibilidade do projeto, com as políticas setoriais, os planos e programas de ação federal, estadual e municipal propostos ou em execução na área de influência, notadamente a consonância com o Plano Diretor e Zoneamento Municipal, anexando a **Certidão de Zoneamento**, nos termos do **Art.10, § 1° da Resolução CONAMA 237/1997.**

#### **3.3. Descrição do empreendimento**

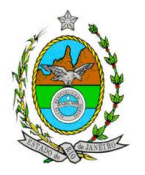

**3.3.1.** Justificativas técnicas, econômicas e socioambientais, elencando as razões que levaram o requerente a propor o projeto, deixando claro o benefício econômico, social e ambiental a serem alcancados:

**3.3.2.** Infraestruturas necessárias de apoio à obra, contemplando**:** centros administrativos e alojamentos; estradas de acesso e de serviços; canteiros de obra (saneamento básico: água, esgoto, energia e lixo); estimativa de mão-de-obra necessária (quantitativo, nível de especialização); limpeza e preparação do terreno, terraplanagem, movimentos de terra; matérias-primas necessárias;

**3.3.3.** Informar a demanda e origem de água e energia na fase de instalação e operação;

**3.3.4.** Informar a origem dos resíduos sólidos a serem tratados na unidade;

**3.3.5.** Descrição do sistema de armazenamento temporário dos resíduos sólidos coletados e tempo de estocagem dos mesmos;

**3.3.6.** Descrição das etapas do processo e apresentação de fluxograma desde o recebimento do resíduo até a queima final, definindo os mecanismos e/ou equipamentos utilizados em cada etapa, além de apresentação do dimensionamento de cada unidade;

**3.3.7.** Descrição das instalações e equipamentos necessários para a planta de incineração de resíduos sólidos urbanos, considerando: capacidade nominal do incinerador; sistemática de controle de recebimento de resíduos; descrição dos sistemas de alimentação e dos seus dispositivos de controle; descrição do sistema de combustível auxiliar, especificando o tipo de combustível;

**3.3.8.** Descrever as condições de operação esperadas para a unidade de incineração, incluindo: temperatura de combustão e tempo de residência dos resíduos na câmara de combustão; balanço térmico; balanço de massa;

**3.3.9.** Informar e localizar a presença de linhas de transmissão de alta tensão, gasodutos, oleodutos, tubulações de esgoto e de abastecimento de água que passem dentro da área do empreendimento;

**3.3.10.** Informar o traçado previsto para instalação da linha de transmissão de energia, contemplando sua faixa de domínio até a subestação prevista;

**3.3.11.** Descrição da subestação de energia elétrica: especificações de equipamentos, condições operacionais;

**3.3.12.** Descrição do sistema de conexão da subestação de energia elétrica à rede de transmissão;

**3.3.13.** Descrição do sistema de tratamento de efluentes gerados, bem como a previsão do ponto de lançamento dos mesmos;

**3.3.14.** Descrição dos sistemas de controle e das respectivas fontes de emissões atmosféricas, caracterizando-as qualitativa e quantitativamente e as eficiências para os principais parâmetros de interesse, contemplando o sistema de tratamento de gases, comparando-os com padrões nacionais e/ou internacionais;

**3.3.15.** Descrição do sistema de drenagem pluvial e os pontos de lançamentos previstos;

**3.3.16.** Descrição dos combustíveis a serem utilizados, justificando a alternativa adotada,

**3.3.17.**Apresentar alternativa prevista para destinação da escória proveniente do processo de incineração;

**3.3.18.**Apresentar alternativa prevista para destinação das cinzas provenientes do

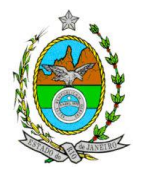

sistema de lavagem dos gases; **3.3.19.** Cronograma da obra; **3.3.20.** Custos e investimentos da obra.

# **3.4. Diagnóstico Ambiental da Área de Influência**.

**3.4.1.** Completa descrição e análise dos fatores ambientais e suas interações de modo a caracterizar claramente as alterações dos fatores ambientais considerados, incluindo mapas temáticos e fotografias.

**3.4.2.** Definir e apresentar em mapa devidamente georreferenciado os limites das áreas geográficas a ser direta e indiretamente afetadas pelos impactos, denominada áreas de influência do projeto, considerando, em todos os casos, a bacia hidrográfica na qual se localiza. Deverá apresentar a justificativa da definição das áreas de influência e incidência dos impactos, acompanhada de mapeamento, em escala adequada.

## **3.4.3. Meio Físico**

**3.4.3.1.** Caracterização geológica da área de influência direta;

**3.4.3.2.** Caracterização geomorfológica e pedológica, comtemplando: Caracterização e classificação das formas de relevo, quanto à sua gênese na escala regional e local. A área de abrangência deve considerar o Estudo de dispersão das emissões atmosféricas. Dinâmica dos processos geomorfológicos (ocorrência e/ou propensão de processos erosivos, movimentos de massa, inundações, assoreamentos etc.). Caracterização pedológica e susceptibilidade à erosão;

**3.4.3.3.** Caracterização e classificação do solo de acordo com o artigo 12 da Resolução CONAMA n° 420/2009, considerando o histórico da área;

**3.4.3.4.** Identificação dos recursos hídricos existentes no terreno e seu entorno, inclusive as áreas brejosas ou encharcadas, intermitentes ou perenes;

**3.4.3.5.** Caracterização do regime hidrológico dos cursos d'água identificados no item acima, apresentando, minimamente, a vazão média e vazão máxima para tempo de recorrência de 10 anos.

**3.4.3.6.** Caracterização dos níveis de ruídos e as alterações previstas com a instalação do empreendimento, considerando a legislação vigente e identificar as fontes de poluição sonora e vibrações, bem como as medidas de controle a serem adotadas;

**3.4.3.7.** Caracterização do clima nos períodos sazonais (especialmente chuvoso e seco), com indicação da estação meteorológica de referência, considerando os seguintes parâmetros climáticos: temperaturas máximas, médias e mínimas do ar, os índices pluviométricos, a umidade do ar, radiação solar, pressão atmosférica, a velocidade e direção predominante dos ventos.

**3.4.3.8.** Caracterização Qualidade do ar:

**3.4.3.8.1.** Contribuição para o aumento das emissões de gases do efeito estufa, com base em estimativas utilizando metodologias de cálculo sugeridas pelo Painel Intergovernamental de Mudanças Climáticas – IPCC. O estudo deverá contemplar: dióxido de carbono (CO<sub>2</sub>), metano (CH<sub>4</sub>) e óxido nitroso (N<sub>2</sub>O), resultantes das atividades previstas.

**3.4.3.8.2.** Alteração da qualidade do ar decorrente das emissões geradas pelo empreendimento considerando os seguintes parâmetros: partículas totais em

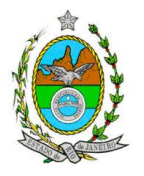

suspensão (PTS), partículas inaláveis (PM10), dióxido de enxofre  $(SO<sub>2</sub>)$ , óxidos de nitrogênio (NOx), monóxido de carbono (CO),Hidrocarbonetos Totais (HCT), HCl, Dioxinas/Furanos (PCDD/PCDF), metais pesados (Hg, Cd, Tl, As, Co, Ni, Te, Se, Cr, Zn, Pb, Sb, Mn) e fluoretos, cuja estimativa das emissões deverá utilizar dados de projeto ou fatores de emissão previstos no AP42. O prognóstico da área de influência deverá ser elaborado por meio da utilização de modelo de simulação, sendo recomendado o modelo regulatório do USEPA, "AERMOD", na versão "default". Para a modelagem, deverão ser considerados:

a. Série mínima de três anos consecutivos de dados meteorológicos, representativos da região do empreendimento;

b. Características topográficas da região;

c. Grade cartesiana com resolução de 500 x 500 metros em coordenadas UTM;

d. Base cartográfica em escala adequada, em coordenadas UTM, que permita a sobreposição das saídas gráficas do modelo;

e. Raio mínimo de 10.000 metros ao redor do empreendimento, contados a partir do centro geométrico da planta de incineração;

f. Realizar uma análise crítica sobre os resultados obtidos na modelagem em relação à qualidade do ar, apresentando, para cada poluente, tabelas contendo os valores das 20 maiores concentrações máximas de curto período e das 10 maiores concentrações médias de longo período, com as respectivas localizações;

g. Fornecer em meio digital todo o conjunto de arquivos gerados na modelagem, memorial de cálculo contendo os dados de entrada do modelo e respectivas premissas, fatores de emissão e respectivas conversões de unidades, informações sobre a topografia considerada e arquivo meteorológico utilizado para a modelagem;

h. Apresentar responsável técnico pelo arquivo meteorológico, devidamente habilitado para a função;

i. Considerar os seguintes cenários:

(i) Cenário 1 – apenas a atividade objeto do licenciamento;

(ii) Cenário 2 – todas as atividades potencialmente poluidoras localizadas no raio de 10.000 metros Licenciadas ou em processo de licenciamento.

**3.4.3.8.3-** Atender o ANEXO 2

### **3.4.4. Meio Biótico**

**3.4.4.1.** Apresentar a caracterização da vegetação na área de influência direta e indireta do empreendimento contendo a descrição dos ecossistemas, identificando os tipos de comunidades existentes e as condições em que se encontram;

**3.4.4.2.** Apresentar a lista de espécies com destaque das espécies para aquelas indicadoras da qualidade ambiental, de valor econômico e científico, endêmicas, raras ou ameaçadas de extinção, com base na Instrução Normativa MMA nº 06/2008. Todas as espécies listadas deverão ser apresentadas com nome científico completo. Não serão aceitos indivíduos descritos apenas em nível de gênero.

**3.4.4.3.** Caso seja comprovada a existência de espécies enquadradas na IN MMA nº06/2008, o empreendedor deverá apresentar estudo científico, elaborado por instituição de notório saber. Este estudo deverá garantir que a eventual supressão ou transplante de indivíduos da(s) espécie(s) ameaçada(s) de extinção, existente(s) na área a ser suprimida, não acarretará, em qualquer hipótese, em risco à sua sobrevivência, bem como especifique e adote práticas que visem garantir a preservação da(s) mesma(s).

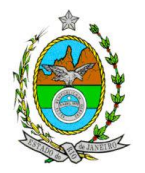

**3.4.4.4.** Realizar inventário florestal para variável volume, elaborado por profissional da engenharia florestal devidamente habilitado, com respectiva Anotação de Responsabilidade Técnica, contemplando os seguintes parâmetros:

**a)** Intervalo de confiança para a média, com Erro de Amostragem de, no máximo 10% (dez por cento) e Probabilidade de 95% (noventa e cinco por cento);

**b)** Cálculo da Intensidade Amostral, com sua respectiva memória de cálculo;

**c)** Descrição detalhada da metodologia de amostragem utilizada, e suas respectivas justificativas;

**d)** Descrição do dimensionamento escolhido para as unidades amostrais, e suas respectivas justificativas:

**e)** Alocação de todas as unidades amostrais em mapas georreferenciados, em escala compatível, na projeção UTM e datum horizontal WGS-84;

**f)** Cópia de todas as fichas de campo, ou planilha eletrônica fidedigna;

**g)** Listagem das espécies florestais (nome popular, nome científico, família botânica, grupo ecológico e origem);

**h)** Distribuição diamétrica por espécie;

**i)** Distribuição por classes de alturas (total e comercial), utilizar Modelo de Estimativa elaborado para a mesma Formação Florestal nativa em que o empreendimento está inserido (Floresta Ombrófila Densa);

**j)** Área basal, volume total e médio por espécie e, por hectare;

**k)** Parâmetros Fitossociológicos calculados com base nas unidades amostrais definidos no Inventário Florestal: densidade absoluta (DA), densidade relativa (DR), dominância absoluta (DoA), dominância relativa (DR), frequência absoluta (FA), Frequência relativa (FR), índice de valor de importância (IVI), índice do valor de cobertura (IVC);

**l)** Definição dos estágios sucessionais encontrados, com base nos parâmetros estabelecidos nas Resoluções CONAMA 10/93 e 06/94;

**m)** Fisionomia;

**n)** Estratos Predominantes (herbáceo, arbustivo, arbóreo e emergente);

**o)** Características do sub-bosque;

**p)** Características da serapilheira;

**q)** Número total de indivíduos arbustivos/arbóreos nativos e exóticos que serão suprimidos.

**3.4.4.5** Apresentar a caracterização da fauna silvestre nas áreas de influência direta (AID) e indireta (AII) do empreendimento através de dados secundários;

**3.4.4.6** Apresentar a caracterização da fauna silvestre na área diretamente afetada (ADA) do empreendimento através de dados primários;

**3.4.4.7** Na área diretamente afetada (ADA) apresentar a lista das espécies da fauna nativas, exóticas, indicadoras da qualidade ambiental, de importância comercial e/ou científica;

**3.4.4.8** Identificar dentre as espécies registradas na área diretamente afetada (ADA) aquelas endêmicas da Mata Atlântica e do Estado do Rio de Janeiro, bem como espécies constantes nas listas oficiais de espécies ameaçadas, informando o grau de ameaça. Georreferenciar os pontos de amostragem, relacionando o habitat com as espécies encontradas;

**3.4.4.9** Identificar a ocorrência de espécies migratórias, lugar e origem dessas espécies, período do ano em que aparecem na área de estudo, assim como tempo de permanência quais as principais atividades desenvolvidas e principal motivo de

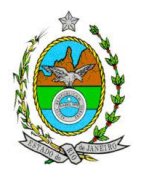

migração;

**3.4.4.10** Identificar e informar as áreas potenciais de refúgio e áreas de soltura para fauna.

**Observação: Solicitar previamente ao INEA autorização para o resgate e remanejamento da fauna, caso seja necessário para o levantamento.**

### **3.4.5. Meio socioeconômico**

**3.4.5.1** Caracterizar a dinâmica populacional das áreas de influência do empreendimento com: número absoluto e relativo de habitantes e evolução da população com taxa de crescimento demográfico e vegetativo da população total, urbana e rural nas duas últimas décadas. Apontar os vetores de crescimento na escala local (municipal).

**3.4.5.2** Elaborar análise de renda e pobreza da população contendo: a população economicamente ativa (PEA) por setor de atividade, idade e sexo, estratificação da renda; e análise do mercado formal de trabalho segundo a Relação Anual de Informações Sociais (RAIS); e índice de desemprego.

**3.4.5.3** Caracterizar a educação do município, expondo: a rede de ensino total (oferta do sistema publico e privado), a proporção de atendimento à população; o percentual de analfabetos, o perfil de escolaridade por anos de estudo, o grau de instrução. Para a ADA, expor a localização das escolas, e a distancia do empreendimento.

**3.4.5.4** Caracterizar a Infraestrutura urbana expondo a proporção dos logradouros com e sem: abastecimento de água; esgotamento sanitário e disposição de esgotos; sistema de telecomunicações e de energia elétrica; oferta de equipamentos de lazer; estrutura e meios de transporte.

**3.4.5.6** Caracterizar a estrutura institucional de saúde (números de estabelecimentos públicos e privados, número de atendimentos por setor), apuração das taxas de mortalidade geral e infantil. Levantar as taxas de mortalidade por agravos respiratórios no Município; realizar comparação destas taxas com a média do Estado; levantar o número de internações por agravos respiratórios no Município e comparar com o Estado; realizar levantamento de estudos epidemiológicos e toxicológicos.

**3.4.5.7** Caracterizar a organização social na Área de Influência Direta, contendo as forças e tensões sociais; grupos e movimentos e lideranças comunitárias; forças políticas e sindicais atuantes; associações.

**3.4.5.8** Identificar as áreas de valor histórico e outras de possível interesse para pesquisa científica ou preservação (conforme determina a Portaria n° 230, de 17/12/2002 do IPHAN).

### **3.4.6. Representações Gráficas**

**3.4.6.1.** Todas as representações gráficas deverão ser apresentadas em **escala adequada** que permitam uma análise clara dos dados plotados. Informar a escala utilizada em todas as plantas, mapas ou cartas;

**3.4.6.2.** As espacializações das análises deverão estar georreferenciadas com coordenadas X (E) / Y (N), em Sistema de projeção UTM (Universal Transversa de Mercator) e datum horizontal SIRGAS 2000 e datum vertical IMBITUBA. Utilizar curvas de nível e referência de nível determinada pelo IBGE;

**3.4.6.3.** Os dados geográficos deverão ser apresentados no formato digital vetorial (shp). No entanto, também poderão ser aceitos, de forma complementar, arquivos no

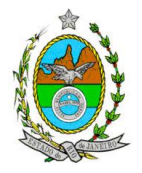

formato Cad (dxf). Ressalta que todos os mapas, plantas e imagens deverão também ser apresentadas em formato de apresentação (pdf e jpeg).

**3.4.6.4.** Apresentar no mínimo os mapas temáticos indicando a poligonal do empreendimento com os seguintes aspectos:

- a) Equipamentos de infraestrutura do canteiro de obras e do projeto;
- b) Áreas de preservação permanente;
- c) Unidades de conservação;
- d) Tratamento paisagístico;
- e) Corpos d água, inclusive áreas de inundação;
- f)Fontes de emissão de poluentes atmosféricos;
- g) Lançamento de efluentes líquidos;
- h) Vias de circulação.

#### **3.4.7. Análise dos Impactos Ambientais**

**3.4.7.1.** Análise dos impactos ambientais do projeto e de suas alternativas, através de identificação, previsão da magnitude e interpretação da importância dos prováveis impactos relevantes, discriminando: os impactos positivos e negativos (benéficos e adversos), diretos e indiretos, imediatos e a médio e longo prazos, temporários e permanentes; seu grau de reversibilidade; **suas propriedades cumulativas e sinérgicas**; a distribuição dos ônus e benefícios sociais;

**3.4.7.2.** Apresentar matriz síntese de impactos que permita a identificação dos elementos necessários à aplicação da metodologia de gradação de impactos ambientais, de acordo com o estabelecido na Deliberação CECA Nº 4.888, de 02.10.07;

**3.4.7.3.** Previsão da magnitude (definição na DZ 041 R.13), considerando graus de intensidade de duração e a importância dos impactos identificados, especificando indicadores de impacto, critérios, métodos e técnicas de previsão utilizadas;

**3.4.7.4.** Atribuição do grau de importância dos impactos (ver definição na DZ 041 R 13), em relação ao fator ambiental afetado e aos demais, bem como a relação à relevância conferida a cada um deles pelos grupos sociais afetados;

**3.4.7.5.** Prognóstico da qualidade ambiental de influência, nos casos de adoção do projeto e suas alternativas e na hipótese de sua não implantação determinando e justificando os horizontes de tempo considerado.

#### **3.5. Análise de Risco**

O relatório deverá ser apresentado de acordo com a itemização básica e respectivos detalhes especificados no Anexo 1. Caso não seja necessária Análise de Risco, justificar o motivo.

#### **3.6 Estudo e definição de medidas mitigadoras**

Apresentar as medidas, equipamentos ou procedimentos, de natureza preventiva ou corretiva, que serão utilizados para evitar os impactos ambientais negativos sobre os fatores ambientais físicos, bióticos e socioeconômicos, ou para reduzir a sua magnitude, em cada fase do empreendimento.

#### **3.7 Programas Ambientais**

Elaborar programas de gestão ambiental do empreendimento, indicando os fatores ambientais e parâmetros a serem considerados, acompanhados dos respectivos cronogramas de execução, com base nos impactos observados.

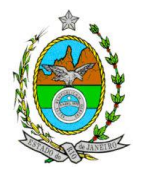

### **3.8 Relatório de Impacto Ambiental - RIMA**

Elaborar o Relatório de Impacto Ambiental - RIMA de forma objetiva e facilmente compreensível, consubstanciando os resultados do Estudo de Impacto Ambiental – EIA segundo critérios e orientações contidas na Resolução Conama nº01/86 e na DZ – 041 R 13.

### **3.9 Responsáveis pela elaboração dos Estudos e Bibliografia**

- Indicação do coordenador e relação dos responsáveis pelo estudo, acompanhada das respectivas qualificações, currículos, assinaturas e registros. Cópia das ART (s) do (s) Responsáveis Técnicos pelos estudos, devidamente quitadas.

- Apresentação da cópia do comprovante de inscrição no "Cadastro Técnico Federal de Atividades e Instrumentos de Defesa Ambiental" da equipe multidisciplinar responsável pela elaboração do estudo de impacto ambiental. (Lei nº. 6938 Art. 17 incisos I).

- Indicação da bibliografia consultada e das fontes de dados e informações.

## **4. GRUPO DE TRABALHO RESPONSÁVEL PELA ELABORAÇÃO DA INSTRUÇÃO TÉCNICA**

Carlos Eduardo Moreira Guarido, matrícula nº 390.585-8 Cláudio Nogueira Vignoli, matrícula nº 390346-5 Maria Isabel de Carvalho, matrícula nº 2701357-2 Marco Antonio Alves Da Silva, matrícula nº 390.883-7 Janaína da Silva Sousa, matrícula nº 390.487-7 Caren Cristine da Silva Pereira, matrícula nº 390.572-6 Mariana Palagano Ramalho Silva, matrícula nº 390.416-6 Flavia Valença, matrícula nº 390.112-0 Marco André Josephino Da Silva Vieira, matrícula nº 390152-7

### **ANEXO 1**

# **TERMO DE REFERÊNCIA PARA ELABORAÇÃO DE ESTUDO DE ANÁLISE DE RISCO PARA INSTALAÇÕES CONVENCIONAIS**

# **1. ANÁLISE DE RISCOS**

# **1.1.Objetivo do Estudo**

O objetivo da análise de risco no EIA é a identificação dos eventos iniciadores dos possíveis cenários acidentais e respectivos desdobramentos, avaliando-se as conseqüências sobre os empregados e o público externo, concluindo pelo julgamento de quais alternativas de locação são aceitáveis, justificando a escolha de uma delas com base na tolerabilidade dos riscos.

# **1.2.Condições Gerais**

Além da documentação constante desta Instrução Técnica, o INEA poderá solicitar ao

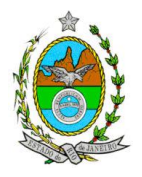

responsável pelo empreendimento quaisquer outras informações necessárias à análise do que lhe foi requerido.

Deverá ser informado imediatamente ao INEA qualquer alteração nos dados apresentados, bem como a substituição do Representante Legal, durante a análise de requerimento encaminhado.

## **1.3.Responsabilidade Técnica**

O Estudo de Análise de Risco deve ser datado e assinado por todos os profissionais envolvidos em sua elaboração, qualificados através do nome completo, graduação e registro profissional no respectivo Conselho Regional de Classe. Quando houver profissionais que não disponham de um Conselho de Classe, deverá ser inserida no documento técnico uma declaração alusiva ao fato.

A equipe que elaborar o Estudo de Análise de Risco deverá ter pelo menos um profissional qualificado como Engenheiro de Segurança e outro profissional ligado ao projeto, à área de operação ou de manutenção das instalações.

Constatada a imperícia, negligência, sonegação de informações ou omissão de qualquer dos profissionais envolvidos na elaboração do Estudo de Análise de Risco, o INEA deverá comunicar imediatamente o fato ao Conselho Regional de Classe competente para apuração e aplicação das penalidades cabíveis.

### **1.4.Estudo de Análise de Risco**

O Estudo de Análise de Risco deverá ser apresentado ao INEA sob a forma de Relatório, obedecendo à itemização e detalhes explicitados a seguir.

### 1.4.1 Dados gerais sobre a região onde se pretende localizar a atividade

Apresentar os dados gerais sobre a região, incluindo mapas e plantas de localização, em escala, indicando todas as instalações próximas e, em especial, as ocupações sensíveis (residências, creches, escolas, cadeias, presídios, ambulatórios, casas de saúde, hospitais e afins).

Apresentar os dados meteorológicos relativos à direção e velocidade dos ventos, à classe de estabilidade atmosférica e aos demais parâmetros ambientais de interesse: temperatura ambiente, umidade relativa, pressão atmosférica, temperatura do solo e outros.

Apresentar parecer sobre a utilização da classe de estabilidade atmosférica A, B ou C emitido por profissional ou entidade da área de meteorologia, caso estas classes de estabilidade venham a ser empregadas.

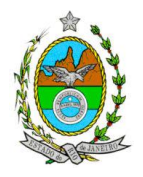

#### 1.4.2 Descrição da Instalação e Sistemas

O empreendimento deverá ser subdividido em **Unidades** e estas subdivididas em **áreas**, quando cabível, apresentando-se plantas em escala com a posição relativa das mesmas.

Considerar como parte da instalação os caminhões, trens e outros veículos, utilizados para o recebimento ou expedição de produtos, que tenham de estacionar ou transitar na área de domínio da instalação para efetuar suas operações.

Detalhar cada área, fazendo uma descrição do seu uso e relacionando todas as substâncias tóxicas, combustíveis da classe II ou inflamáveis produzidas, operadas, armazenadas, consumidas ou transportadas.

No caso da área conter unidades de produção, de geração ou de processamento, envolvendo substâncias tóxicas, combustíveis da classe II ou inflamáveis, deve ser informado para cada unidade se a operação é contínua ou por bateladas, e apresentado um diagrama de tubulação e instrumentação indicando os equipamentos, as substâncias e as condições operacionais.

Relacionar os dispositivos e recursos de segurança a serem utilizados para eliminar ou reduzir os efeitos de eventuais ocorrências acidentais.

### 1.4.3 Caracterização das Substâncias Relacionadas

Apresentar as Fichas de Informação de Segurança (Material Safety Data Sheets - MSDS) de todas as substâncias.

As Fichas de Informação de Segurança devem conter:

- Nome ou marca comercial, composição (quando o produto for constituído por mais de uma substância), designação química, sinonímia, fórmula bruta ou estrutural;
- Número da ONU (UN number) e do CAS (Chemical Abstracts Service dos EUA);
- Propriedades (massa molecular, estado físico, aparência, odor, ponto de fusão, ponto de ebulição, pressão de vapor, densidade relativa ao ar e à água, solubilidade em água e em outros solventes);
- Reatividade (instabilidade, incompatibilidade com outros materiais, condições para decomposição e os respectivos produtos gerados, capacidade para polimerizar descontroladamente);
- Riscos de incêndio ou explosão (ponto de fulgor, ponto de auto-ignição, limites de inflamabilidade, atuação como agente oxidante);

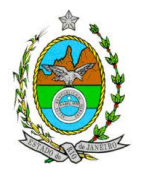

 Riscos toxicológicos e efeitos tóxicos (ação sobre o organismo humano pelas diversas vias - respiratória, cutânea, oral; atuação na forma de gás ou vapor, névoa, poeira ou fumo; IDLH, LC<sub>50</sub>, LC<sub>LO</sub>; LD's; potencial mutagênico, teratogênico e carcinogênico).

# 1.4.4 Transporte Terrestre

Informar como as substâncias tóxicas, combustíveis da classe II ou inflamáveis, constantes do levantamento realizado, entrarão ou sairão da instalação, isto é, os meios de transporte, as vias empregadas, a carga e a freqüência.

## 1.4.5 Identificação dos Cenários Acidentais

Empregar uma Análise Preliminar de Perigos (APP) para cada área, na qual se relacionaram substâncias tóxicas, combustíveis da classe II ou inflamáveis, para a identificação de **todos** os cenários acidentais **possíveis** de ocorrer, independentemente da freqüência esperada para os cenários e independentemente dos potenciais efeitos danosos ocorrerem interna ou externamente à instalação. Essa identificação dos cenários acidentais poderá ser auxiliada por outros métodos como a Análise Histórica, o HAZOP e a Árvore de Eventos, por exemplo.

A APP deve analisar a possível geração de produtos tóxicos em decorrência de incêndio e sua incidência sobre as pessoas (dentro e fora da instalação).

Levantar as causas dos possíveis eventos acidentais e as suas respectivas conseqüências e avaliar qualitativamente a freqüência de ocorrência de cada cenário e da severidade das conseqüências.

Apresentar o resultado da APP em forma de planilha, conforme constante do modelo a seguir (Fig. 1).

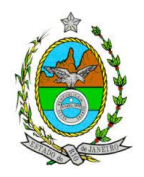

# **Fig. 1 - PLANILHA DE APRESENTAÇÃO DA ANÁLISE PRELIMINAR DE PERIGOS**

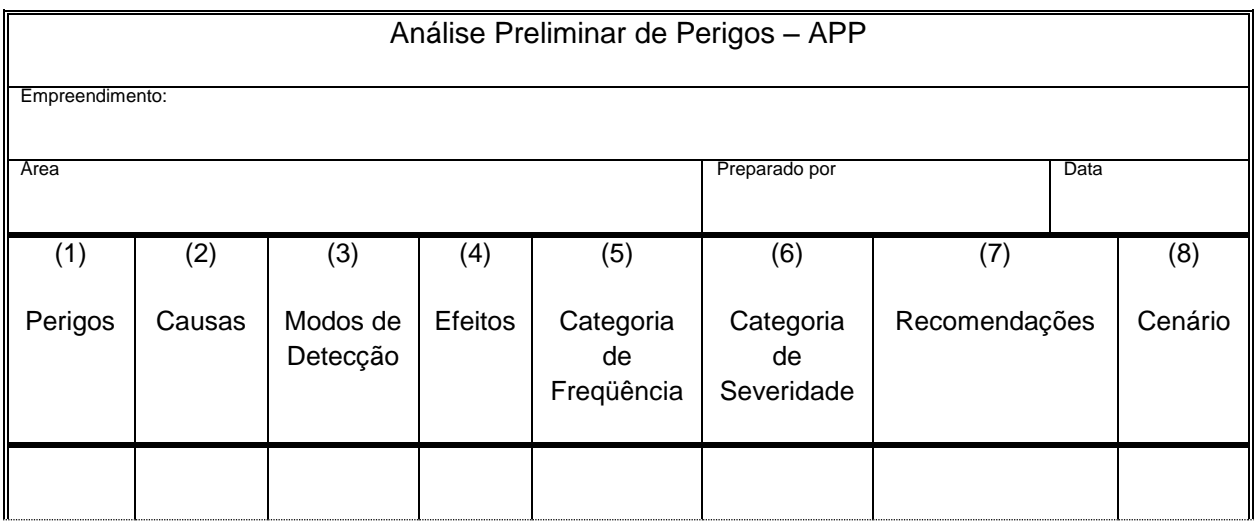

- Coluna (1) perigos: são os eventos acidentais que apresentam a possibilidade de causar danos às pessoas.
- Coluna (2) devem ser apontadas as causas dos eventos acidentais, inclusive erros humanos.
- Coluna (3) informar a previsão de instrumentação e de presença de pessoas com esse fim específico.
- Coluna (4) informar quais os efeitos esperados; devem ser explicitados quais os efeitos dentro da instalação e quais os efeitos fora da instalação; no caso dos efeitos fora da instalação, se há ocupações sensíveis (residências, creches, escolas, cadeias, presídios, ambulatórios, casas de saúde, hospitais ou afins), atingíveis.
- Coluna (5) os cenários acidentais devem ser classificados em categorias qualitativas de freqüência; as categorias de freqüência não são totalmente padronizadas, mas o seu número não deve ser inferior a quatro, indo da categoria "extremamente remota" até a categoria "freqüente".
- Coluna (6) os cenários acidentais devem ser classificados em categorias qualitativas de severidade; as categorias de severidade não são totalmente padronizadas, mas o seu número não deve ser inferior a quatro, indo da categoria "desprezível" até a categoria "catastrófica". Deve-se tomar por base que um cenário catastrófico implica na possibilidade de morte de uma ou mais pessoas.
- Coluna (7) as recomendações devem ser propostas tanto no sentido preventivo quanto no sentido corretivo.

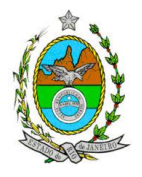

Coluna (8) atribuir um número seqüencial a cada um dos cenários, não só como referência no texto do relatório, mas também para facilitar o desdobramento de um cenário em vários, simultâneos, ou em uma seqüência (efeito dominó). Deve haver um destaque para os cenários acidentais cujos efeitos possam se fazer sentir fora da instalação.

## 1.4.6 Análise de Vulnerabilidade

Realizar uma Análise de Vulnerabilidade, através das equações "probit", para **todos** os cenários classificados na Análise Preliminar de Perigos como pertencentes à categoria de severidade intermediária e superiores, independentemente da categoria de freqüência. Esta análise deve ser realizada para as condições meteorológicas da região onde será instalado o empreendimento, para os diferentes tipos de efeitos físicos resultantes dos cenários analisados.

## 1.4.7 Alcance dos Efeitos Físicos Danosos

Determinar o alcance para os níveis, a seguir relacionados, dos efeitos físicos decorrentes dos cenários submetidos à análise de vulnerabilidade. Esse cálculo deve utilizar modelagens matemáticas conceituadas e as condições meteorológicas da região.

Os níveis a serem pesquisados são:

- para nuvens tóxicas: a concentração imediatamente perigosa para a vida ou saúde humana (IDLH) e a concentração correspondente a 1% de letalidade;
- para incêndios em poça (derramamentos) ou tocha (jato de fogo): o fluxo de radiação térmica igual a 5 kW/m<sup>2</sup> e o fluxo correspondente a 1% de letalidade;
- para explosões de qualquer natureza: o nível de sobrepressão igual a 0,069 bar e o nível de sobrepressão correspondente à letalidade de 1%;
- para nuvens de substâncias inflamáveis: a concentração igual ao limite inferior de inflamabilidade da substância;
- para bolas de fogo decorrentes de BLEVE's: o fluxo de radiação correspondente a 1% de letalidade em decorrência da exposição humana pelo tempo de duração da bola de fogo;

Pesquisar também os efeitos físicos (temperatura, pressão, ondas de choque, impacto de fragmentos) que produzirão danos na própria instalação ou em instalações vizinhas, resultando no chamado efeito dominó.

Apresentar um mapa ou planta da região, em escala, indicando as curvas de igual magnitude dos níveis dos efeitos físicos pesquisados, e as ocupações sensíveis

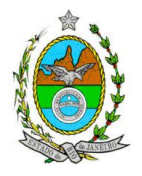

(residências, creches, escolas, cadeias, presídios, ambulatórios, casas de saúde, hospitais, e afins) que estejam abrangidas por aquelas curvas.

## 1.4.8 Tolerabilidade dos Riscos para Análise de Vulnerabilidade

As alternativas de localização devem ser analisadas com base na tolerabilidade dos riscos.

Os riscos proporcionados pelo empreendimento serão considerados toleráveis se nenhuma ocupação sensível estiver contida nas curvas relativas a 1% de letalidade e na curva correspondente ao limite inferior de inflamabilidade.

### 1.4.9 Revisão do Estudo de Análise de Risco

No caso dos riscos apurados não serem toleráveis, deve ser adotada uma das seguintes providências:

Pesquisar o que pode ser modificado na instalação, para que as ocupações sensíveis fiquem fora das curvas correspondentes a 1% de letalidade, e da curva correspondente ao limite inferior de inflamabilidade. Esse reestudo deve constar do relatório, refazendo-se as quantificações para a nova condição.

Complementar o Estudo de Análise de Risco, determinando os riscos individual e social e verificando sua tolerabilidade segundo os critérios definidos pelo INEA.

### 1.4.10 Avaliação das Freqüências de Ocorrência

Avaliar quantitativamente a freqüência de ocorrência de cada evento iniciador, utilizando-se de dados existentes em referências bibliográficas e bancos de dados. Para eventos iniciadores complexos, que envolvam falhas de sistemas, devem ser construídas e avaliadas árvores de falhas específicas para cada situação.

Avaliar também as freqüências de ocorrência dos diversos cenários de acidente capazes de ocorrer após cada evento iniciador.

Estes cenários devem considerar as falhas dos sistemas de segurança que venham a ser demandados em cada caso, as diferentes direções e faixas de velocidade do vento e as possibilidades de ignição imediata e retardada devem ser determinadas através da construção de árvores de eventos para cada evento iniciador.

A probabilidade de falha ou a indisponibilidade dos sistemas de segurança devem ser avaliadas através da construção de árvores de falhas ou por outras técnicas equivalentes de análise de confiabilidade.

### 1.4.11 Avaliação dos Riscos

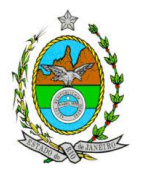

Avaliar o risco individual e o risco social. O primeiro deve ser apresentado sob a forma de curvas de iso-risco, desenhadas sobre o mapa ou planta da região, em escala, desde o maior valor obtido para o risco individual até o nível de 10<sup>-8</sup> fatalidades por ano, pelo menos, variando de uma ordem de magnitude de uma para a outra.

Identificar os núcleos populacionais para cada um dos quais deve ser determinado o risco social. O risco social para cada um desses núcleos deve ser representado por meio da curva de distribuição acumulada complementar, em um gráfico FN, cuja matriz está apresentada a seguir (Fig. 2). Nesse gráfico, F é a freqüência esperada (ocorrências por ano) para os acidentes que têm o potencial de produzir N ou mais vítimas fatais

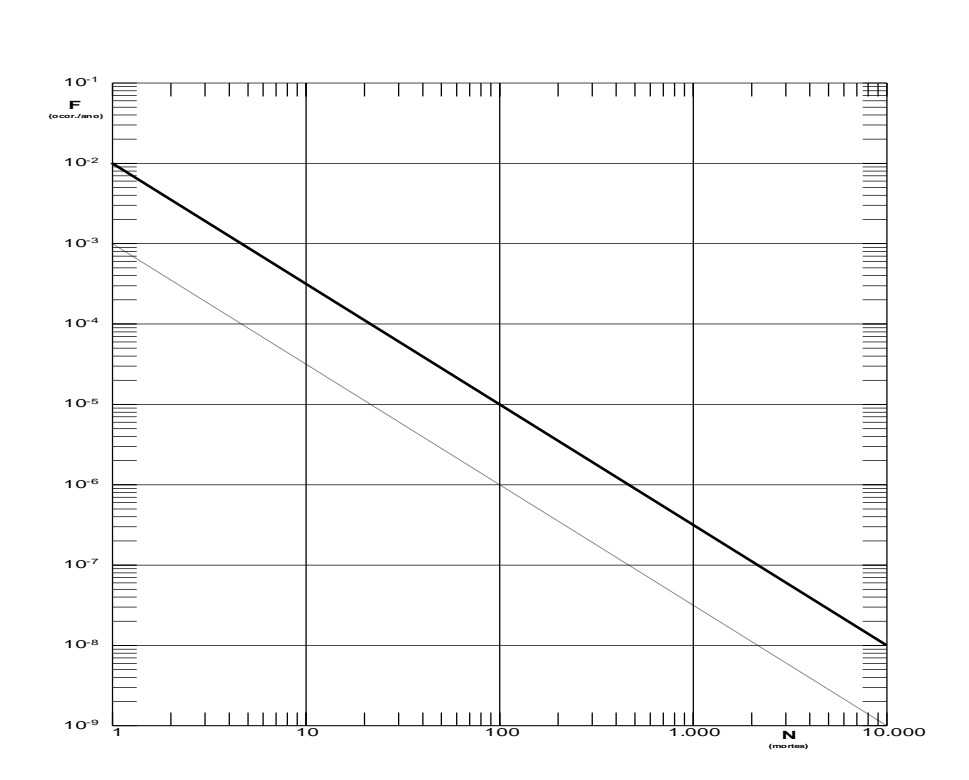

# **Fig.2 - Gráfico FN para a apresentação do risco social**

# 1.4.12 Tolerabilidade dos Riscos Individual e Social

Os riscos proporcionados pelo empreendimento serão considerados toleráveis se:

 $\blacksquare$  a curva de iso-risco correspondente a 10<sup>-6</sup> fatalidades por ano não envolver, parcial ou totalmente, uma ocupação sensível;

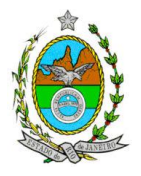

 a curva de distribuição acumulada complementar, desenhada sobre o gráfico FN, ficar abaixo ou, no máximo, tangenciar a reta inferior do gráfico.

## 1.4.13 Revisão do Estudo de Análise de Risco

No caso dos riscos apurados não serem toleráveis devem ser indicadas as medidas que promovam a melhoria da segurança da instalação, de tal sorte que a revisão do cálculo dos riscos demonstre que os mesmos, devido à sua redução, passaram a ser toleráveis.

O reestudo deve constar do relatório, com todos os cálculos refeitos.

#### 1.4.14 Medidas Preventivas e Mitigadoras

No caso de ficar demonstrado que os riscos para a comunidade são, ou poderão ser toleráveis, devem ser consolidadas e relacionadas às medidas preventivas e mitigadoras levantadas pelo Estudo de Análise de Risco.

### 1.4.15 Conclusões

Apresentar uma síntese do Estudo de Análise de Risco com as respectivas conclusões.

### **ANEXO 2**

# **INSTRUÇÃO TÉCNICA REFERENTE AO ESTUDO DE DISPERSÃO ATMOSFÉRICA DA EMPRESA ENERGIA AMBIENTAL S/A.**

### **1 - 1ª Etapa do Estudo – Apresentação do Inventário das Fontes de Emissão:**

No intuito de se obter a melhor compreensão do empreendimento, o responsável deverá apresentar o memorial descritivo de todos os processos existentes no local a ser inventariado, desde o recebimento de materiais até a expedição do produto final. O memorial descritivo deve identificar os pontos de emissão atmosférica, tanto pontuais quanto difusas.

Para o cálculo das emissões atmosféricas provenientes da operação de incineradores devem ser utilizados valores medidos na chaminé do equipamento. Na ausência de amostragens prévias, deverão ser usadas informações contidas nos manuais dos equipamentos para se estimar as emissões e, somente na ausência desses, utilizar fatores de emissão segundo protocolos da *U.S. Environmental Protection Agency Agency Agency – Emissions Factors & AP 42, Compilation of Air Pollutant Emission Factors*. Neste caso, os dados necessários para realização dos cálculos de emissão deverão estar justificados, de preferência através de documentos de projeto já

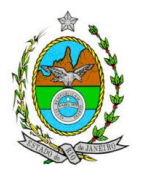

existentes ou por meio de estimativas. Esse último recurso deverá estar acompanhado de texto explicativo acerca da escolha dos valores. O memorial de cálculo (i.e., o passo-a-passo dos cálculos) deverá conter os procedimentos realizados desde tratamento de dados (como conversão de unidades) até a apresentação dos resultados finais de emissão, com a finalidade de facilitar a compreensão e análise do inventário.

Para o cálculo das emissões atmosféricas provenientes de tráfego em rodovias deverão ser utilizados fatores de emissão, segundo protocolos da *U.S. Environmental Protection Agency Agency Agency – Emissions Factors & AP 42, Compilation of Air Pollutant Emission Factors* para vias pavimentadas ou não pavimentadas. Assim como para o(s) incinerador(es), os dados necessários para realização dos cálculos de emissão deverão estar justificados, de preferência através de documentos de projeto já existentes ou por meio de estimativas. Do mesmo modo, dados estimados deverão estar acompanhados de texto explicativo acerca da escolha dos valores. Dados pluviométricos deverão conter os documentos de referência dos mesmos. O memorial de cálculo (i.e., o passo-a-passo dos cálculos) deverá conter os procedimentos realizados desde tratamento de dados (como conversão de unidades) até a apresentação dos resultados finais de emissão, com a finalidade de facilitar a compreensão e análise do inventário.

Além dessas, quaisquer fontes de emissões atmosféricas porventura existentes no interior do empreendimento deverão estar contempladas no inventário. Caso existam, na falta de dados reais de emissão, as mesmas carecerão de estimativas de tais dados, que podem ser feitas utilizando fatores de emissão disponíveis no site da *U.S. Environmental Protection Agency Agency – Emissions Factors & AP 42, Compilation of Air Pollutant Emission Factors*. No caso de persistir a impossibilidade de estimativa das emissões, o empreendedor deverá apresentar, detalhadamente, o procedimento adotado para tal estimativa.

### **1.1 – Documentos**:

Fornecer tanto em meio físico quanto em meio digital: o conjunto com todos os arquivos, contendo as premissas utilizadas no cálculo das emissões, o memorial de cálculo, os fatores de emissão utilizados e documentação comprobatória pertinente às informações utilizadas para os cálculos (conforme descrito no item 2).

A documentação é parte integrante de inventários de emissão. Antes de submeter um inventário, a revisão interna da documentação escrita fornece uma chance de se descobrir e corrigir erros em suposições, cálculos ou métodos aplicados. Após a entrega do inventário, a documentação permite o claro entendimento dos resultados apresentados e a qualidade do relatório pode ser julgada. Uma documentação completa e bem organizada é necessária para se preparar um relatório confiável e

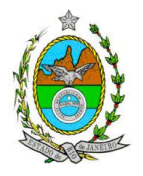

tecnicamente justificável.

# **1.2 - Responsabilidade técnica**:

Este estudo deverá ser analisado e validado, por um profissional habilitado com registro em conselho de classe para tal atividade.

**IMPORTANTE**: Após a submissão do Inventário de Fontes de Emissões Atmosféricas, o mesmo será avaliado pelos técnicos do INEA- GEAR e somente após essa validação o empreendedor deve dar prosseguimento à segunda etapa do estudo de dispersão.

**2 - 2ª Etapa do Estudo** - Caracterização das emissões atmosféricas e da qualidade do ar, de acordo com os itens abaixo:

**2.1 – Cenários do estudo:** Apresentar modelagem matemática da dispersão de poluentes na área de influência do empreendimento por meio da utilização do modelo AERMOD (US – EPA), na sua versão default, para caracterizar os poluentes tradicionais previstos na Resolução CONAMA 03/90 e, Compostos Orgânicos Voláteis (COV). Para a elaboração da modelagem, deverão ser considerados 2 (dois) cenários:

**Cenário I**: Contribuição apenas da operação da empresa;

 **Cenário II**: Contribuição da operação da empresa e das demais fontes dos empreendimentos já licenciados ou em processo de licenciamento ambiental, existentes num raio de 10 km a partir da empresa estudada.  $\checkmark$ 

**2.2 - Período de simulação**: 3 (três) anos consecutivos de dados meteorológicos observados.

### **2.3 - Informações meteorológicas**:

**Superfície**: As fontes de informações meteorológicas devem ser preferencialmente reais, ou seja, de Estações Meteorológicas de Superfície (EMS) representativas da região.

**Altitude**: As fontes de informações meteorológicas devem ser preferencialmente reais, ou seja, de Estações Meteorológicas de Altitude (EMA), representativas da região.

**Importante**: Este estudo deverá ser analisado e validado, por um profissional habilitado com registro em conselho de classe para tal atividade (Meteorologista).

# **2.4 - Informações Cartográficas**:

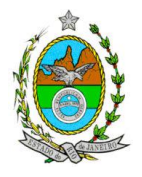

- Raio mínimo de 25.000 metros ao redor da fonte;

-Grade cartesiana de receptores com resolução de 500 x 500 metros em coordenadas UTM (Universal Transversal de Mercator) e datum WGS 84 (World Geodetic System 1984);

- Arquivo digital de elevação do terreno com resolução inferior a 500 m (.DEM);

- Os parâmetros de caracterização de uso do solo devem ser representativos dentro de um raio de 20 km do empreendimento e a metodologia para tal escolha deve estar explicitada no estudo;

- O módulo Building Donwashing deve ser ativado com as informações das construções do empreendimento próximas às fontes de emissão.

- Utilizar como receptores pontuais no EDA as estações de monitoramento da qualidade do ar no raio de 20 km.

#### **3 - Resultados:**

- 1. Realizar uma análise crítica sobre os resultados obtidos na modelagem em relação à qualidade do ar, apresentando para cada poluente, tabelas contendo os valores das 30 maiores concentrações máximas de curto período e das 10 maiores concentrações médias de longo período, com as respectivas localizações;
- 2. Fornecer em meio digital: o conjunto com todos os arquivos utilizados e gerados no processo de modelagem, informações sobre a topografia considerada e arquivo meteorológico utilizado para a modelagem.